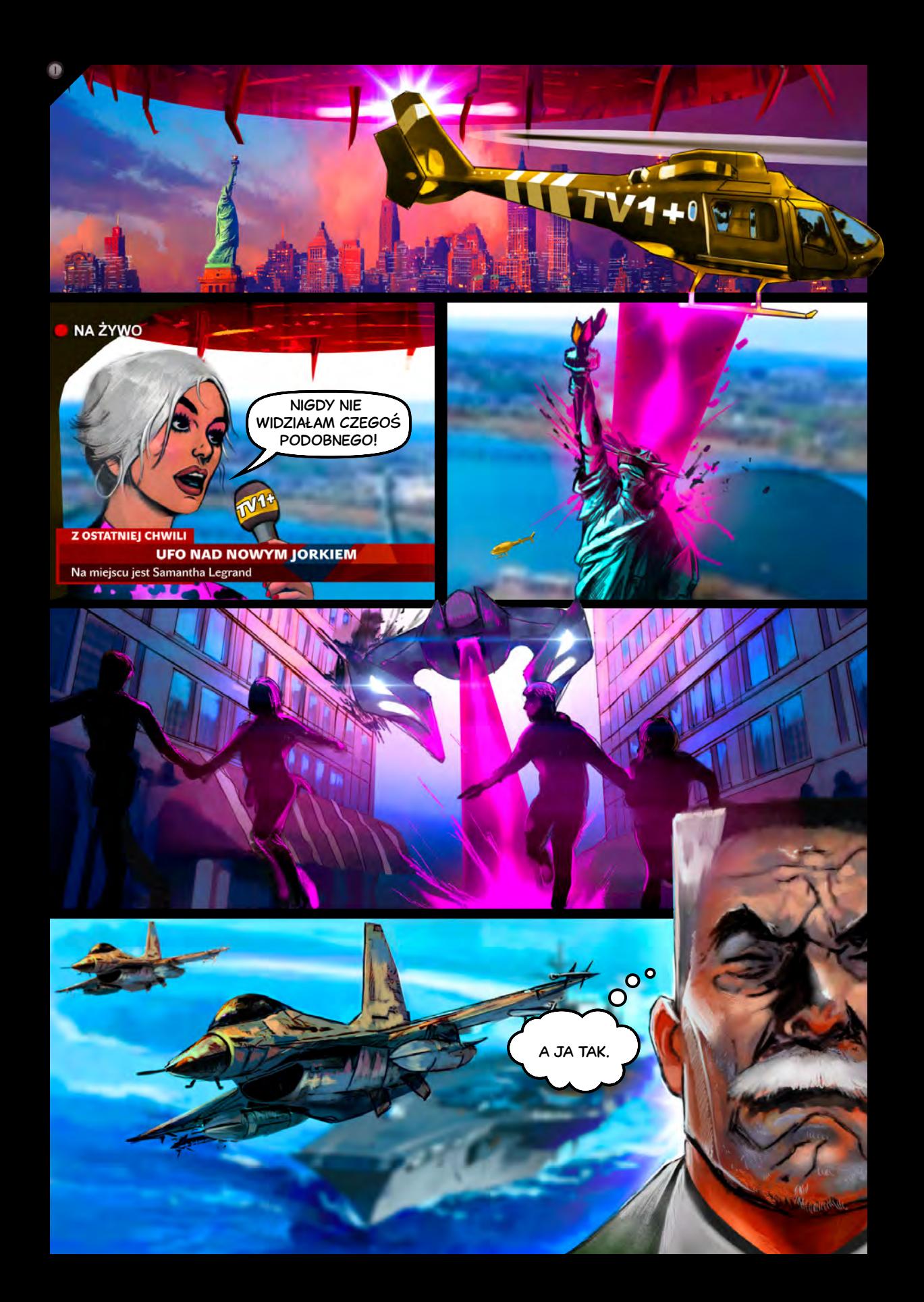

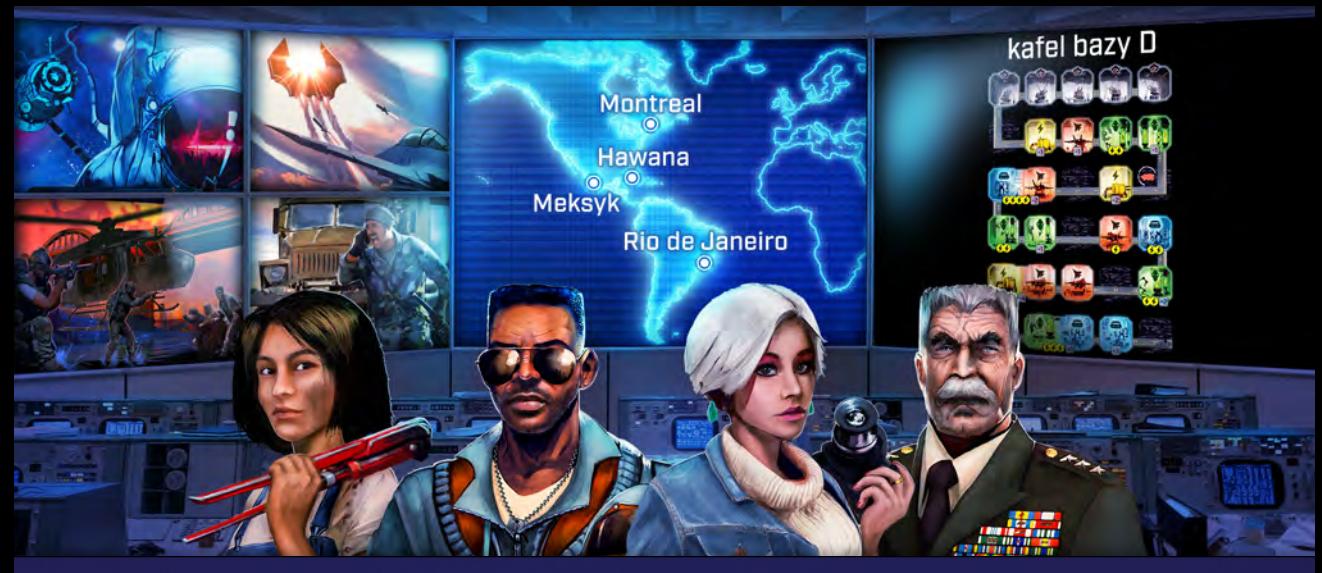

*Olbrzymie niezidentyfikowane obiekty latające zmierzają w kierunku naszej planety, wypuszczając w przestrzeń hordy mniejszych obcych statków kosmicznych. Podczas gdy miasta podejmują desperacką obronę, nasi naukowcy starają się opracować plan skutecznego kontrataku.*

## $R$ ozdział 1 – Inwazja

*Elementy każdego rozdziału posiadają oznaczenie, dzięki któremu łatwo rozpoznać, z którego rozdziału pochodzą.*

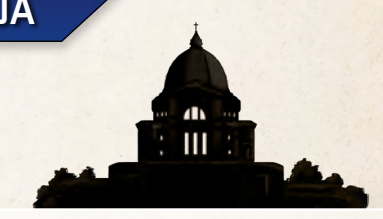

### DODATKOWE KOMPONENTY

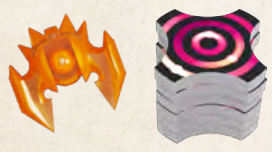

 $\bullet$ 

Jeśli scenariusz wymaga pomarańczowego statku lub 6 ponumerowanych żetonów, to w opisie scenariusza znajdują się dokładne instrukcje ich użycia.

### Wartości kości

Niektóre postacie i miasta pozwalają zwiększyć wartość kości. Wartość kości zawiera się w zakresie od  $\bigcap$  do  $\bigcirc$ . Jeśli wskutek efektu kość miałaby zmienić wartość na 7 albo większą, należy ją obrócić na **8.** 

### Pomieszczenia z dwoma efektami

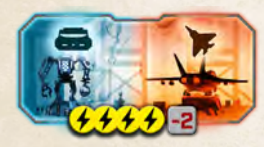

Niektóre pomieszczenia oferują dwa efekty w cenie jednego. Po opłaceniu kosztu w energii gracz **może rozpatrzyć oba efekty**. Gracz oblicza wartość pomieszczenia, sumując obie

kości i modyfikator. Wynik należy zastosować do obu efektów. Gracz może rozpatrzyć efekty w dowolnej kolejności.

*Przykład.* Gracz umieścił  $\odot$  *i*  $\odot$  *i*  $\odot$  *w* przedstawionym po*wyżej pomieszczeniu. Wartość pomieszczenia wynosi 7 (3 + 6 − 2). Zmniejszając zasoby energii o 4, gracz może przeprowadzić oba efekty, każdy dla wartości pomieszczenia równej 7. To pozwoli na zestrzelenie statków na wszystkich polach eksplozji oznaczonych numerem 7 lub mniejszym. Gdy gracz instaluje robota, ustawia niebieską kość na wartość 6, gdyż niemożliwe jest ustawienie 7.*

### **MONTREAL**

Montreal pozwala na sumowanie wartości kilku pomieszczeń zapewniających taki sam efekt. Załóżmy, że gracz chce skorzystać z tej zdolności, rozpatrując pomieszczenie z dwoma efektami (A i B). Najpierw oblicza wartość pomieszczenia. To bazowa wartość dla każdego z efektów. Teraz rozpatruje efekty A i B w dowolnej kolejności. Dla każdego efektu gracz może zsumować tę wartość z innymi pomieszczeniami tego samego typu.

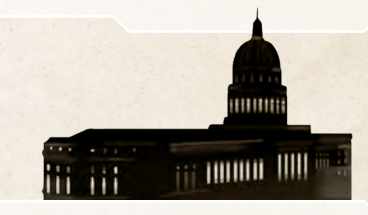

### **HAWANA**

Po użyciu robota, zamiast zmniejszać jego wartość, gracz musi usunąć go z planszy. Ta niedogodność jest jednak zrekompensowana możliwością zamiany nieużytych kości pracowników na roboty.

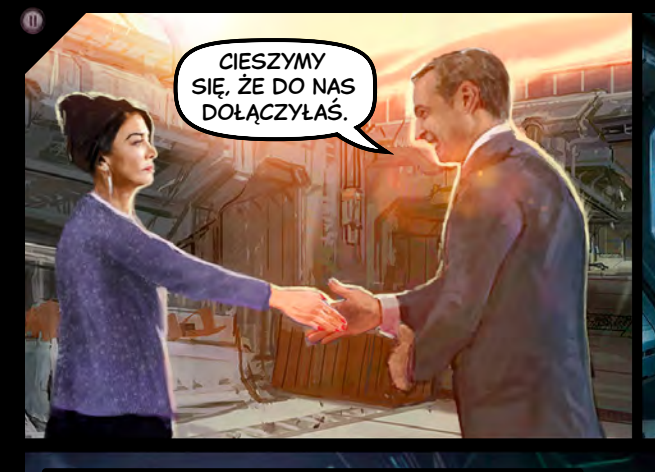

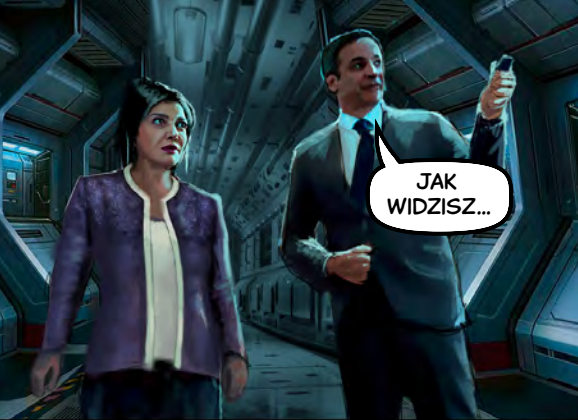

"... NASZE BADANIA POSUWAJĄ SIĘ NAPRZÓD".

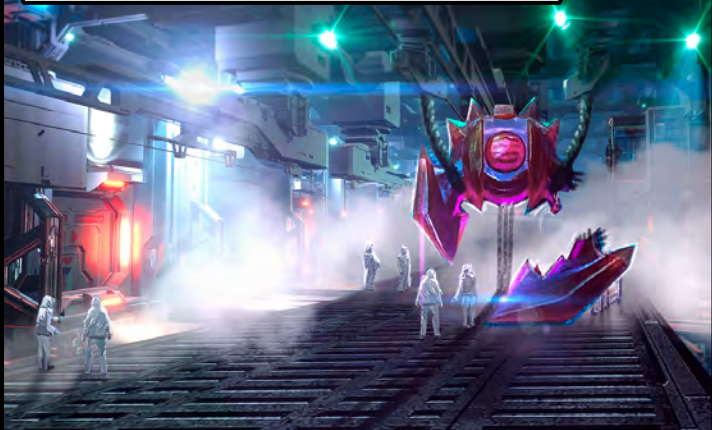

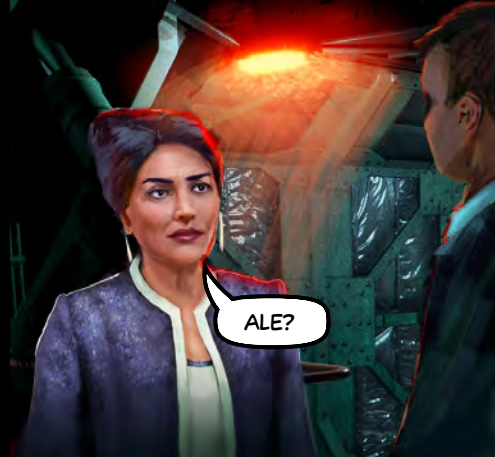

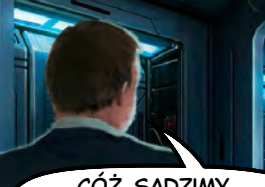

Cóż, sądzimy, że dowiedzielibyśmy się więcej, gdybyśmy mogli…

.... POROZMAWIAĆ Z PILOTEM".

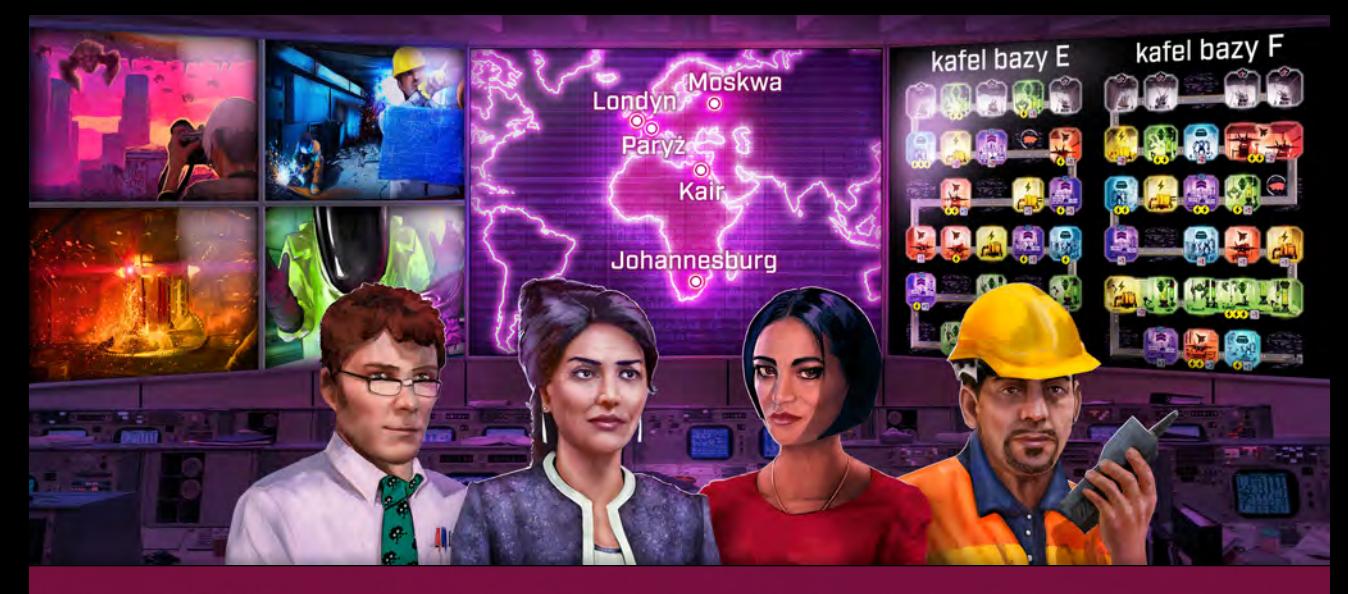

**-3 3 -3 6** *Jednak postęp w badaniach jest hamowany przez ciągłe naloty.***2 2 1** *Zestrzelenie statku daje nam każdorazowo okazję do poznania biotechnologii obcych.* 

## **3 2 3** Rozdział 2 – W okopach

#### Zaawansowany kafel nieba **2 3 5**

 $\circ$ 

W tym rozdziale gracz uzyskuje dostęp do 1 nowego kafla **3 1 4** nieba. Podczas przygotowania należy go umieścić na sa-**2** mym dole nieba **zamiast** najjaśniejszego kafla z gry pod-**-3 5 4 1** stawowej. **Na tym kaflu jest o 1 rząd pól nieba mniej.** Statki **7 5 -1 4** ostrzeliwują miasto i powodują zniszczenia, gdy tylko prze-**3** suną się poniżej ostatniego rzędu pól nieba. **-1 5 4**

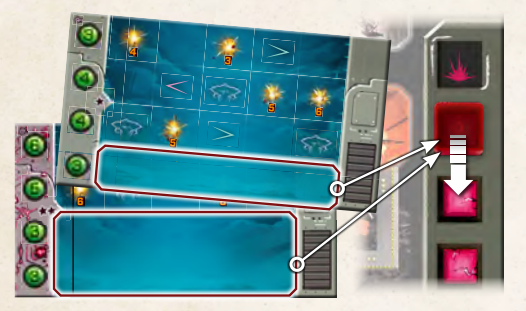

Groźniejsza strona kafla ma 2 gwiazdki. Łatwiejsza strona ma 1 gwiazdkę, co oznacza, że ma taki sam poziom trudności jak groźniejsze strony podstawowych kafli nieba. Na szczęście ulepszone postacie powinny dać sobie radę z większym niż do tej pory wyzwaniem.

Gracz ustala poziom zagrożenia według standardowych zasad – obraca określoną liczbę losowych kafli nieba na groźniejszą stronę.

### Ulepszone postacie

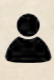

W każdej bitwie bierze udział 1 zwykła i 1 ulepszona postać. Zwykła postać pochodzi z rozdziału 2. Tak jak poprzednio jest wybierana losowo.

Ulepszona postać jest jedną z dwóch, które walczyły u boku gracza w rozdziale 1. To gracz dokonuje wyboru. Niewybrana ulepszona postać weźmie udział w drugiej bitwie.

### PIATE MIASTO

W tym rozdziale występuje 5 miast. Tylko 4 zostaną losowo wyznaczone do bitew. Po wyborze drugiej bitwy jedno miasto zostanie bez przydziału. Należy je umieścić w woreczku foliowym z elementami usuniętymi z kampanii. (Obcy zrezygnowali z ataku na nie i nie odgrywa ono już żadnej roli w naszej historii).

### Pomieszczenie dowodzenia

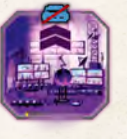

Gdy gracz używa pomieszczenia dowodzenia, rozdziela jego wartość dowolnie pomiędzy kości pracowników w innych pomieszczeniach. Należy obrócić kości na ich nowe wartości. Żadna kość nie może mieć wyższej wartości niż  $\left| \cdot \right|$ . Jakiekolwiek nadwyżki z pomieszcze-

nia dowodzenia przepadają. Efekt pomieszczenia dowodzenia nie może być zastosowany na kościach robotów.

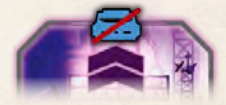

Gracz nie może umieścić robota w pomieszczeniu dowodzenia.

### *Przykład. Jeśli wartość pomiesz-*

*czenia dowodzenia wynosi 4, gracz może zwiększyć wartość jednej kości pracownika o 2 i wartości dwóch innych kości o 1. Ewentualnie mógłby zwiększyć wartość tylko jednej kości, ale za to aż o 4.*

### Przeniesienie kości

Niektóre postacie i miasta pozwalają na przenoszenie kości na inne pola. W momencie przeniesienia pole docelowe musi być niezajęte i **wykopane**.

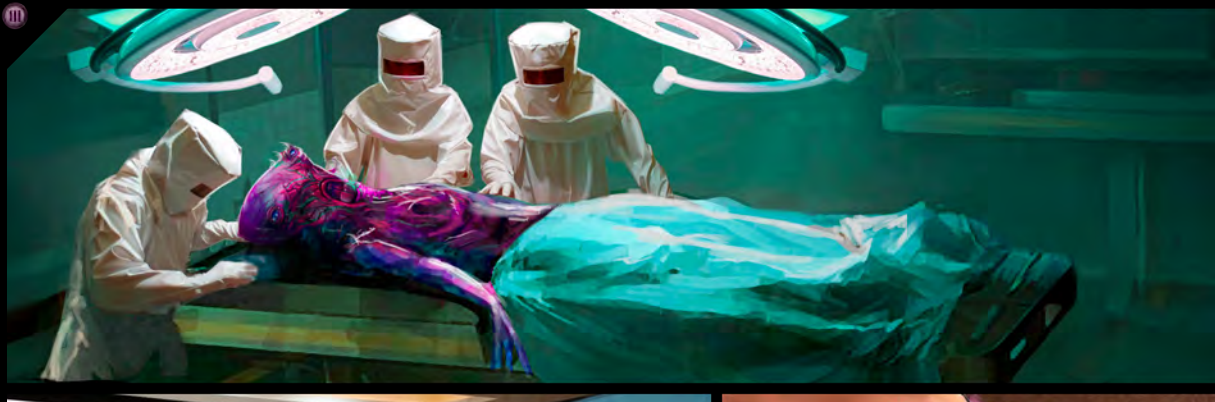

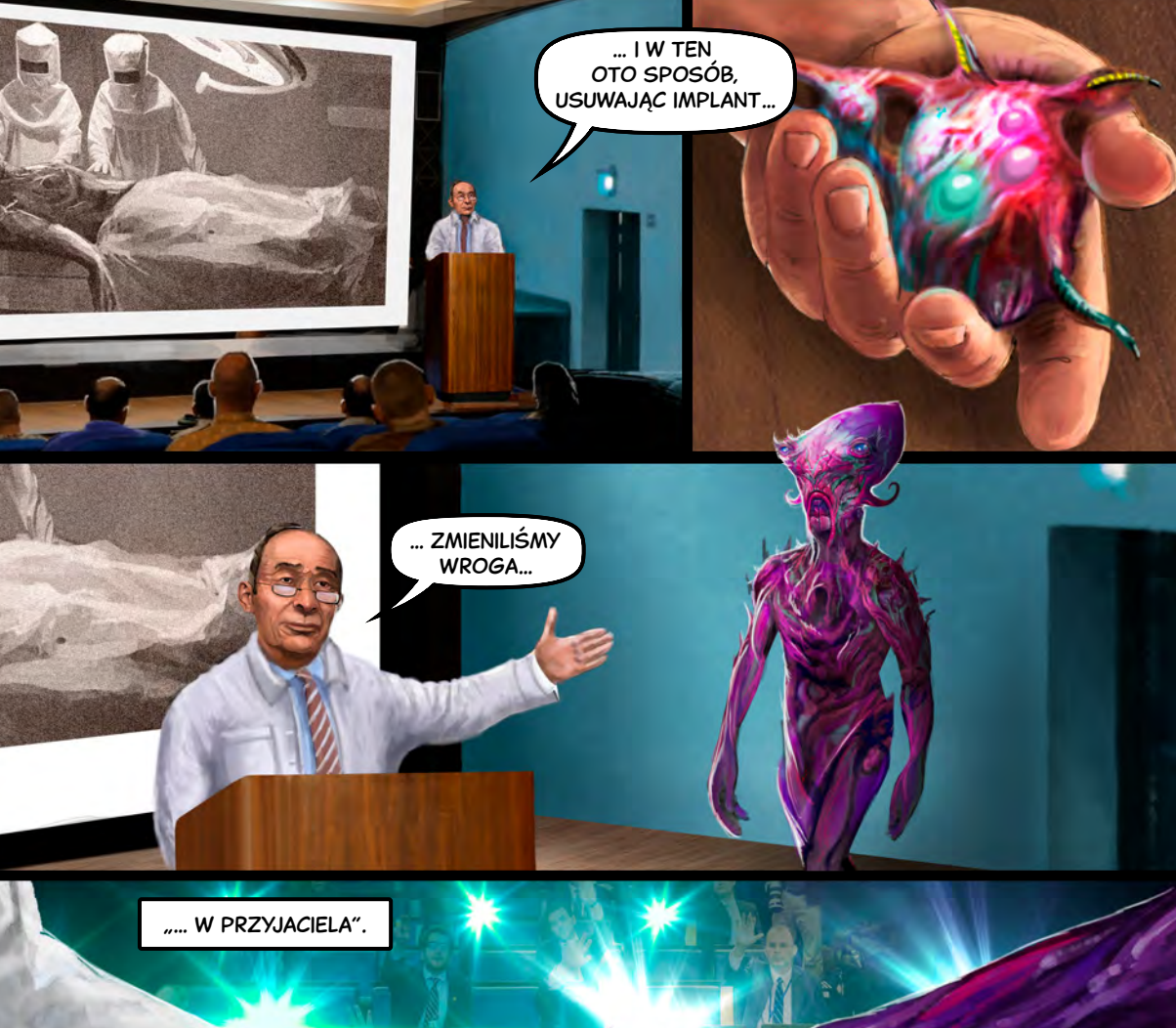

**AIDES** 

ш

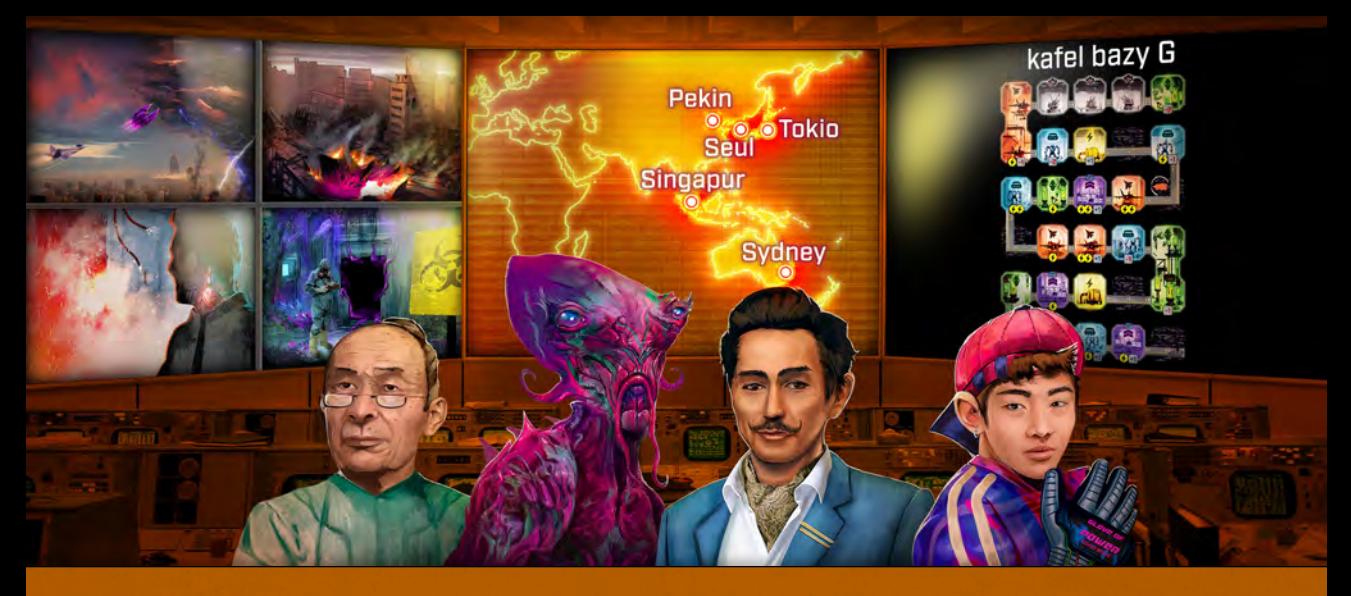

**-1 6** *potrafi wyjaśnić, w jaki sposób to urządzenie go kontrolowało? Nasi naukowcy muszą znaleźć sposób, aby się z nim porozumieć.***3 1** *Zaawansowane technologie obcych wciąż wprowadzają nas w oszołomienie. Ale teraz jeden z nich jest po naszej stronie. Czy* 

# **3** Rozdział 3 – Oszołomieni

### PRZYGOTOWANIE NIEBA

 $\circledR$ 

Niebo należy przygotować tak jak w grze podstawowej, a następnie wymienić 2 podstawowe kafle na 2 zaawansowane kafle z tego rozdziału. W tym rozdziale nie używa się zaawansowanego kafla z rozdziału 2. Należy ustawić po-**2** ziom zagrożenia według standardowych zasad. **2**

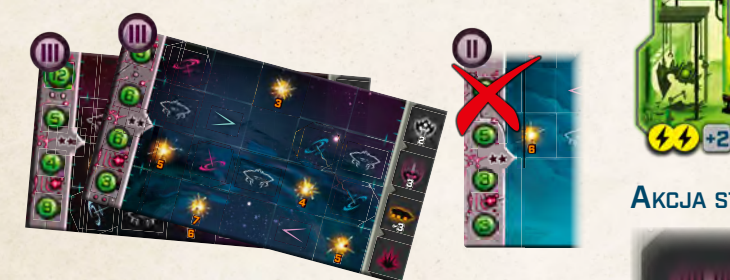

### **3** Ulepszone postacie

**-3 4 6 7** twie biorą też udział 2 ulepszone postacie. Do **-1 <sup>5</sup> <sup>4</sup> 4** W drugiej bitwie biorą udział pozostałe 2 postacie. **7 5** pierwszej bitwy gracz wybiera 2 z 4 postaci, które **2** Oprócz nowej postaci z tego rozdziału w każdej biwalczyły u jego boku w poprzednich rozdziałach.

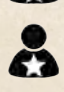

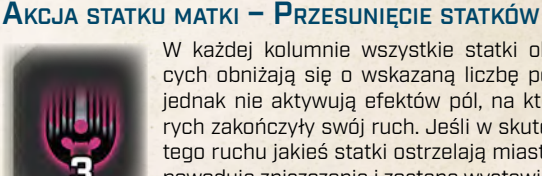

W każdej kolumnie wszystkie statki obcych obniżają się o wskazaną liczbę pól, jednak nie aktywują efektów pól, na których zakończyły swój ruch. Jeśli w skutek tego ruchu jakieś statki ostrzelają miasto, powodują zniszczenia i zostaną wystawione ponownie.

### Efekt statku – Teleport

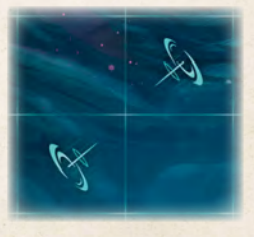

Teleporty są nowym efektem aktywowanym przez statki obcych poruszające się po niebie w fazie kości. Teleporty występują w parach i są skierowane do siebie nawzajem. Statek, który kończy swój ruch na teleporcie zostaje przeniesiony na drugi teleport, o ile jego pole

jest niezajęte i niezakryte przez statek matkę.

Ten efekt może przenieść statek na wyższą albo na niższą pozycję na niebie.

### **-3 5 4** Pomieszczenia pionowe

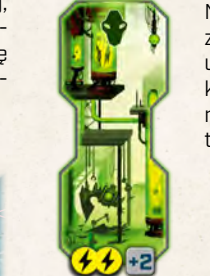

**-1** umieścić tylko 1 kość pracownika w danej **2** kolumnie, aktywacja takiego pomieszcze-Na planszy występują duże pomieszczenia zorientowane pionowo. Jako że gracz może nia wymaga zazwyczaj co najmniej 1 robota.

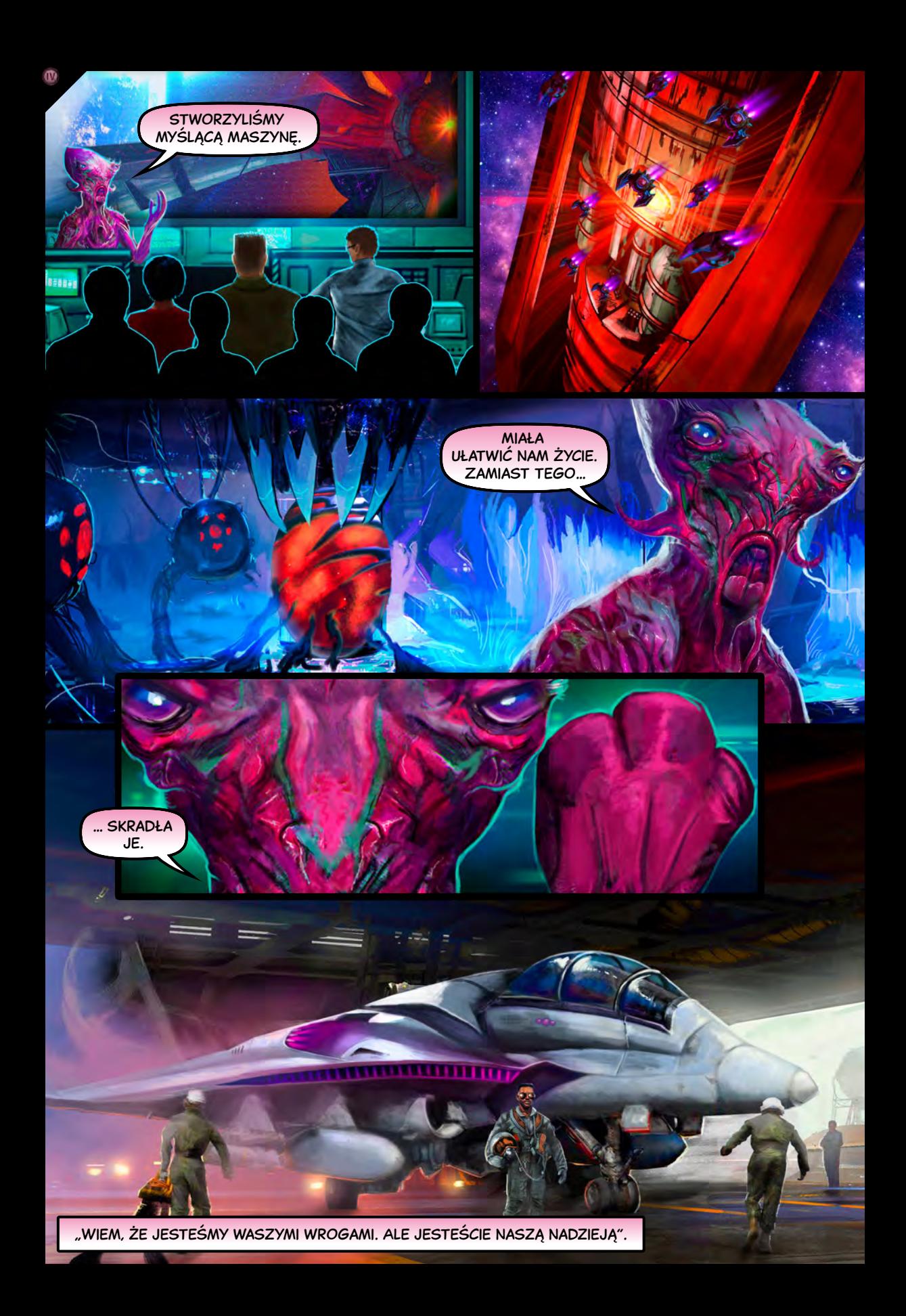

*Gdy my podrywamy do lotu nasze dopiero co zmodyfikowane myśliwce, sztuczna inteligencja nakazuje swoim marionetkom podwoić ataki.*

## Rozdział 4 – Ostateczne starcie

### PRZYGOTOWANIE NIEBA

 $\mathbf{w}$ 

Należy zamienić podstawowy kafel nieba na zaawansowany kafel z tego rozdziału. A także użyć 2 zaawansowanych **6** kafli z poprzedniego rozdziału. Jedynie dolny kafel będzie **2** kaflem podstawowym. (Skrócone niebo z drugiego rozdzia-**2 3** łu nie jest tu używane). Należy ustawić poziom zagrożenia **-3 3** według standardowych zasad. **1**

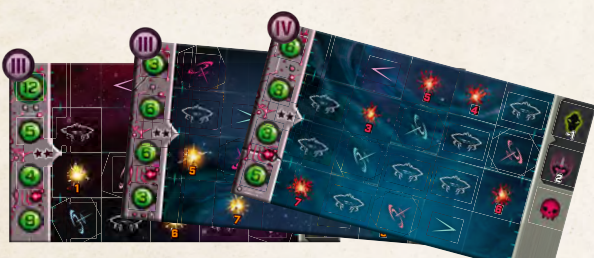

### **3 6** Czerwone eksplozje

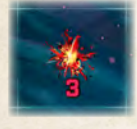

**-3 5 4 6** zastosowany albo do czerwonych, albo do **2 6** Pola eksplozji na nowym kaflu nieba są czer- **5 7** żółtych pól, ale nie do obu naraz. wone. Efekt hangaru myśliwców może być

### **PRZEBIEG ROZDZIAŁ**

**2 3 <sup>6</sup> <sup>5</sup>** W tym rozdziale występuje tylko jeden scenariusz – *Ostateczne starcie*.

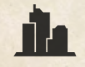

**6** Gracz musi teraz przejrzeć wcześniejsze rozdziały i spisać wszystkie ocalone miasta. (Czyli te, w których wygrał jedną z dwóch rozgrywek).

**4** Następnie wybiera jedno z tych miast i obraca **6 6 5** jego kafel na zniszczoną stronę. W kolejnym kroku tworzy drużynę złożoną z 3 ulepszonych postaci, które towarzyszyły mu w kampanii. Następnie rozgrywa scenariusz.

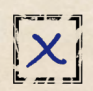

Jeśli przegra, miasto zostaje zniszczone (stawia krzyżyk w kratce). Gracz wybiera kolejne miasto z listy i stara się je ocalić w następnej rozgrywce. Gracz podejmuje kolejne próby do momentu aż wygra albo skończą się miasta na liście. W każdej rozgrywce może prowadzić tę samą drużynę postaci lub je zmieniać.

### **-3 3**

Jeśli wygra którąś rozgrywkę, natychmiast wygrywa całą kampanię. Zapisuje wynik w postaci poziomu zagrożenia na jakim rozegrał tę bitwę.

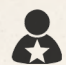

Zapisuje także personalia 3 postaci, które pomogły mu osiągnąć zwycięstwo.

Na koniec oblicza swój wynik. Najpierw dodaje poziomy zagrożenia wszystkich wygranych rozgrywek w całej kampanii. Od sumy odejmuje 1 za każdy **X**. Końcowy wynik zapisuje u dołu kartki.

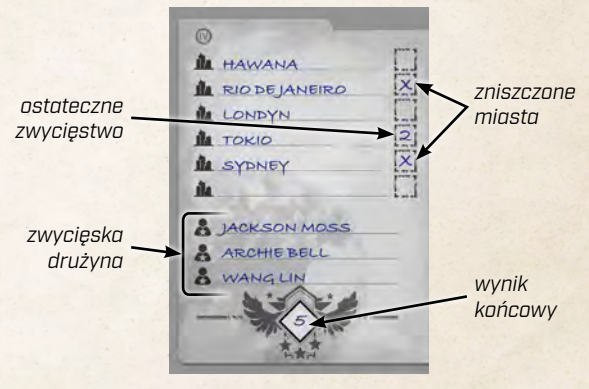

### … I co dalej?

To, czego tylko zapragniesz! Nadal pozostało wiele postaci, scenariuszy i miast do odkrycia. Elementy kampanii mogą być użyte w pojedynczych rozgrywkach lub możesz rozpocząć nową kampanię! Scenariusze są przypisane do konkretnych rozdziałów, ale miasta, postacie i kafle nieba można mieszać. Jeśli chodzi o kafle nieba, to w rozdziale 2 użyj jednego zaawansowanego kafla, w rozdziale 3 dwóch innych kafli i dowolnych trzech kafli w rozdziale 4.

Możesz także spróbować sił w nowej kampanii, w której już od początku jeden z kafli nieba będzie zaawansowany. To będzie prawdopodobnie wymagało obniżenia poziomu zagrożenia o 1 w stosunku do tego, do którego jesteś przyzwyczajony, ale w zamian – po ocaleniu miasta – dodaj 1 do swojego wyniku w ramach rekompensaty za obecność zaawansowanego kafla.